**Prädisponierende Faktoren** bei **Anorexia und Bulimia nervosa** 

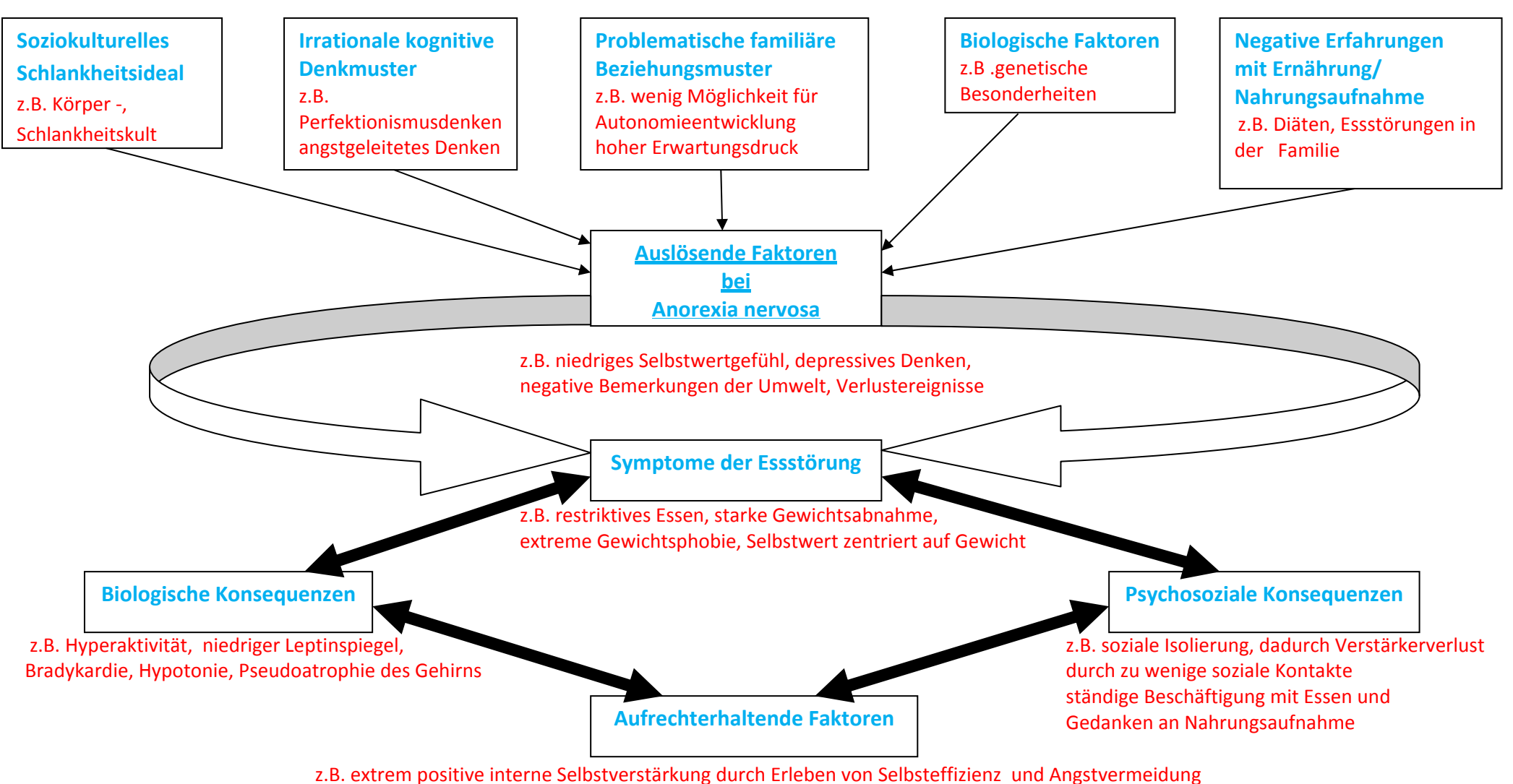

zunächst auch externe Verstärkung für das Abnehmen; Vermeidung negativer Körpergefühle oder Emotionen